## **ConfiForms Smart Multi-row - what it offers and how to use it**

Smart multi-row is a new addition to ConfiForms field types and "smart fields" family in particular. This field type enables you to create master-details forms much easier than before.

It has been introduced as beta in 2.21.1 - [Release Notes#Version2.21.1](https://wiki.vertuna.com/display/CONFIFORMS/Release+Notes#ReleaseNotes-Version2.21.1) and as a GA in version 2.24.7 - [Release Notes#Version2.24.7](https://wiki.vertuna.com/display/CONFIFORMS/Release+Notes#ReleaseNotes-Version2.24.7)

As with all the "smart" fields in ConfiForms this field is about linking forms together, but with one important difference - it allows you to ADD new records into the referenced form directly and in "one go"

## Here is what we mean

Consider a simple form with 2 fields named "participantsForm"

- Name (text) required
- Mark (numeric)

And another form that we want to use as a database to store our tests - "testsForm"

This form will have 3 fields:

- Test name (text) required
- Test document (file) required
- Participants (smart multi-row linked to "participantsForm" form)

This will allow us to manage data in "participantsForm" by filling in the form in "testsForm". See below

Configuration of a "participantsForm" form

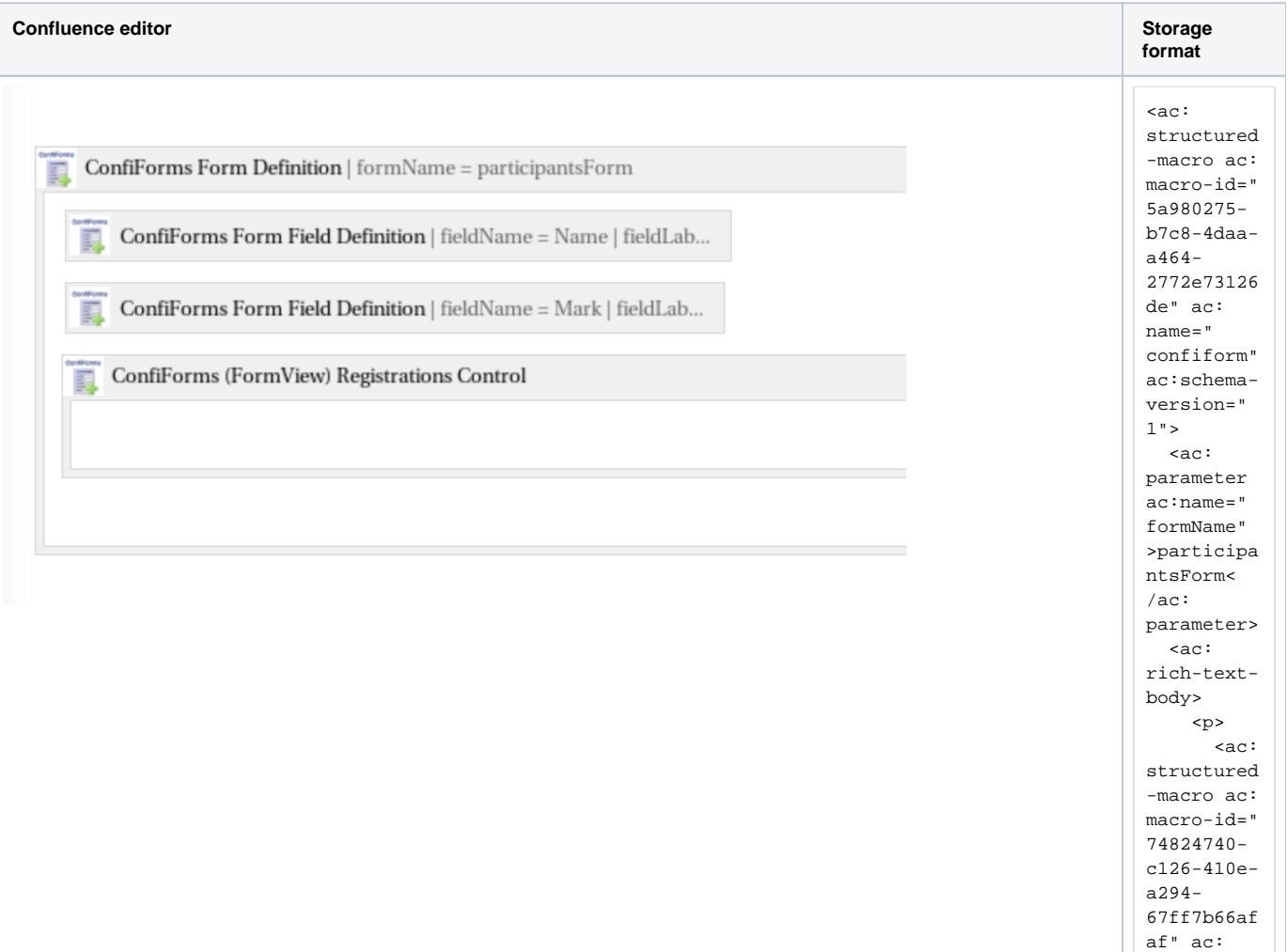

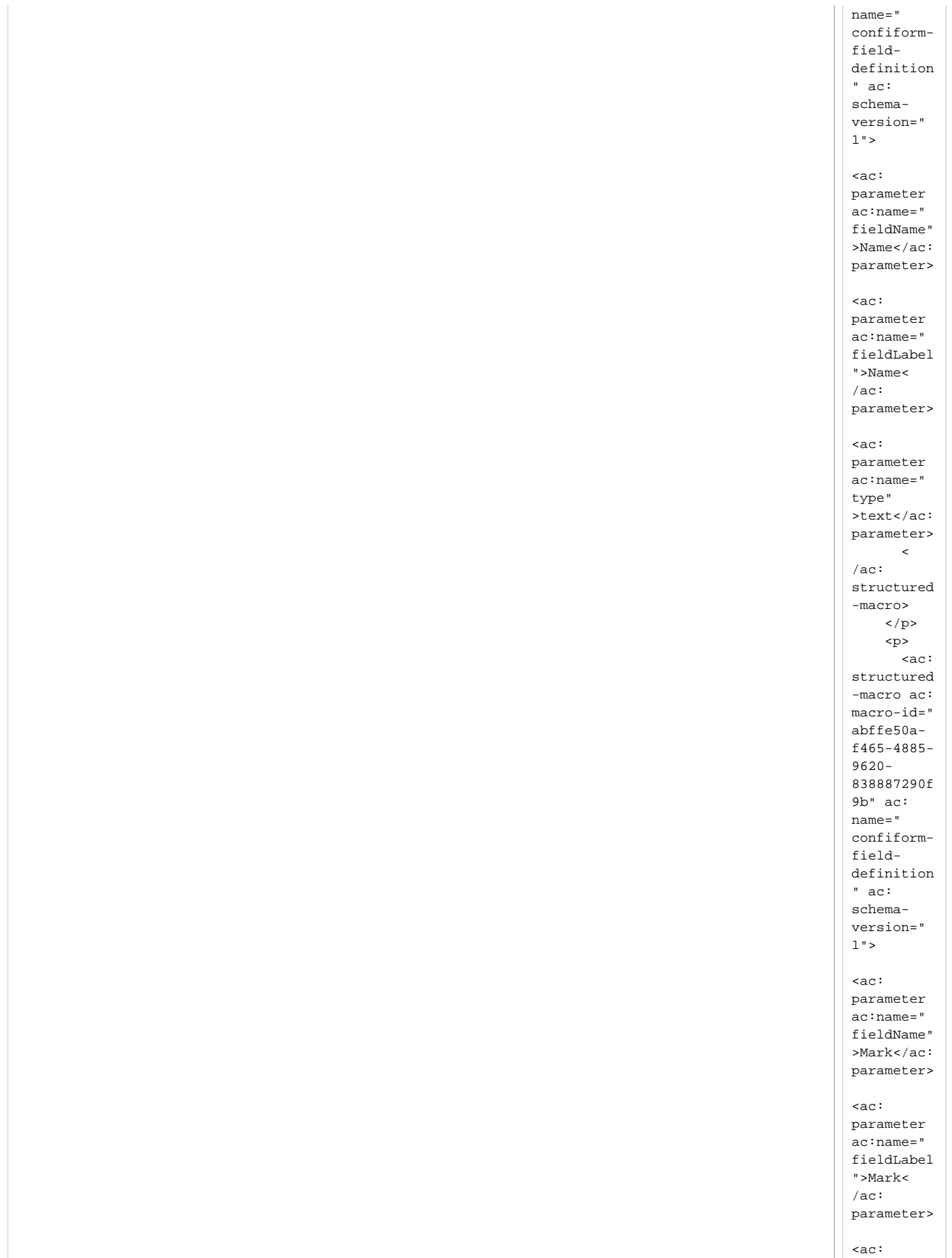

parameter

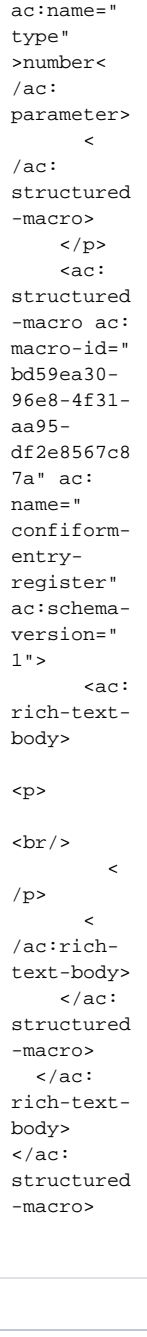

Configuration of a "testsForm"

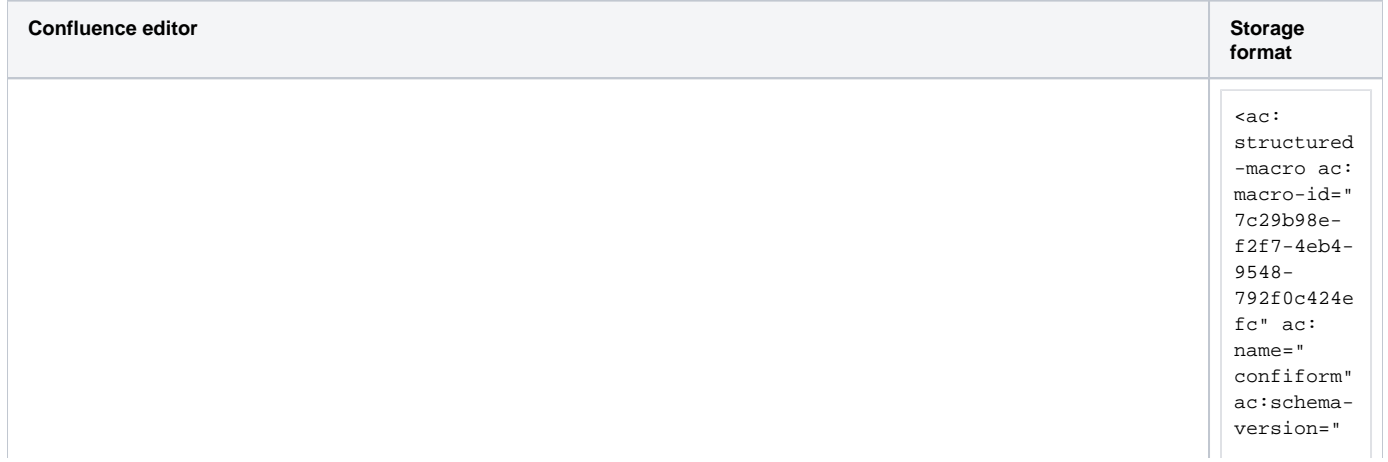

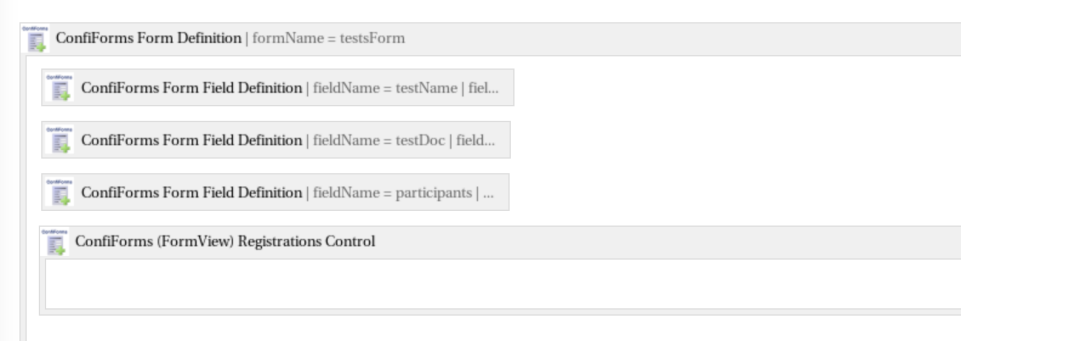

 <ac: parameter ac:name=" formName" >testsForm  $\langle$ ac: parameter>  $<sub>ac</sub>$ :</sub> rich-textbody>  $< p >$  <ac: structured -macro ac: macro-id=" 5bb451e5- 4b48-411bbb37 b01032cb7f 60" ac: name=" confiformfielddefinition " ac: schemaversion="  $1"$  $<sub>ac</sub>$ :</sub> parameter ac:name=" fieldName" >testName< /ac: parameter>  $<sub>ac</sub>$ :</sub>

 $1"$ 

parameter ac:name=" fieldLabel ">Test name </ac: parameter>

<ac: parameter ac:name=" type" >text</ac: parameter>

<ac: parameter ac:name=" required" >true</ac: parameter>

 $\,<$ 

/ac: structured -macro>  $\langle$ /p>  $< p >$  <ac: structured -macro ac: macro-id=" e035cc8e-7ba3-490b-

confiformfielddefinition " ac: schemaversion=" 1"> <ac: parameter ac:name=" fieldName" >testDoc< /ac: parameter>  $<$ ac: parameter ac:name=" fieldLabel ">Test document< /ac: parameter>  $<sub>ac</sub>$ :</sub> parameter ac:name=" type" >file</ac: parameter> <ac: parameter ac:name=" required" >true</ac: parameter>  $\mathcal{A}$ /ac: structured -macro>  $\langle$  /p>  $\,$  $< p >$  <ac: structured -macro ac: macro-id=" 1165010b-7d19-4df8- 8f38- 096f231b26 2d" ac: name=" confiformfielddefinition " ac: schemaversion="  $1"$  $<$ ac: parameter ac:name=" fieldName" >participa

8aeeb54bc061d6 54" ac: name="

 $<sub>ac</sub>$ :</sub> parameter ac:name=" fieldLabel ">Particip ants</ac: parameter> <ac: parameter ac:name=" values"> [93390017: participan tsForm] Name,</ac: parameter> <ac: parameter ac:name=" type" >smartmult irow</ac: parameter>  $\sim$ /ac: structured -macro>  $\langle$ /p> <ac: structured -macro ac: macro-id=" 3c9f51d5- 1f4a-45f4- 9226- 70ac7dd28c 1d" ac: name=" confiformentryregister" ac:schemaversion="  $1"$  <ac: rich-textbody>  $< p >$  $br/$  $\prec$  $/p$  $\prec$ /ac:richtext-body>  $\langle$ ac: structured -macro>  $\langle$ ac: rich-textbody>  $\langle$ ac: structured -macro>

nts</ac: parameter> With configuration of a "participants" smart multi-row field done like this

## **Edit 'ConfiForms Form Field Definit**

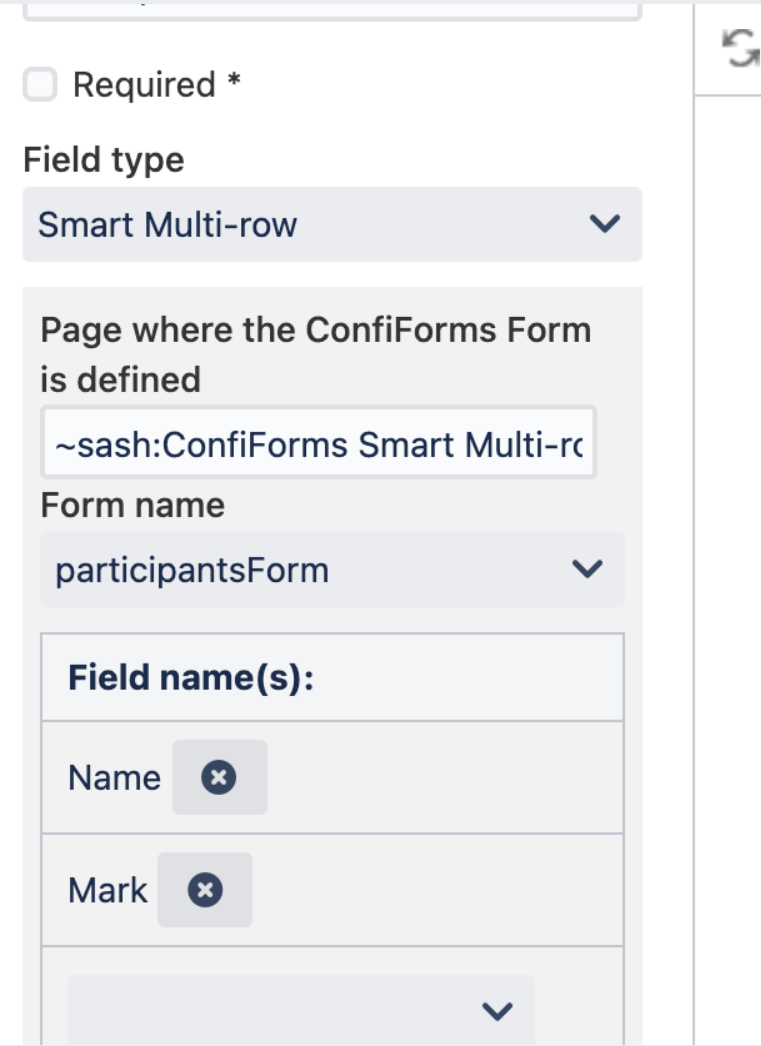

This will built as a form as follows:

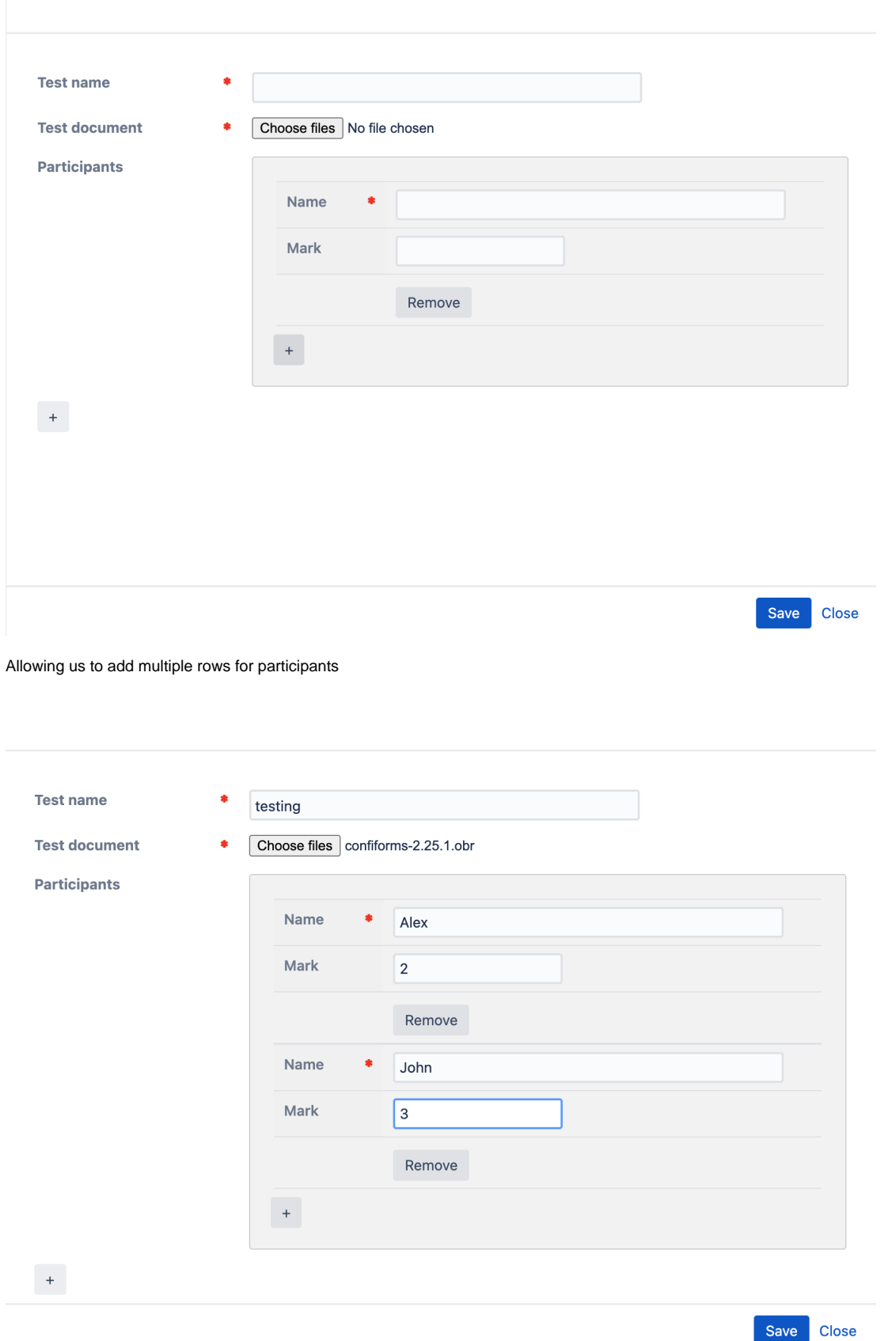

**Which will be stored in the "participantsForm" for us automatically** and also conveniently rendered for us through the "testsForm" form

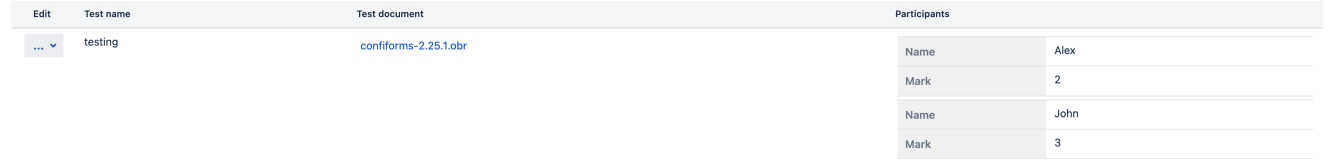

You may use ANY number of fields for your ConfiForms Smart multi-row - and any field type, except another "smart multi-row" field. (In other words - no nesting of "smart multi-row" fields is supported at the moment)